## **Languages**

PHP https://www.php.net/ NodeJS <https://nodejs.org/> Rust **Rust <https://www.rust-lang.org/>** Python <https://www.python.org/>

## **Libraries**

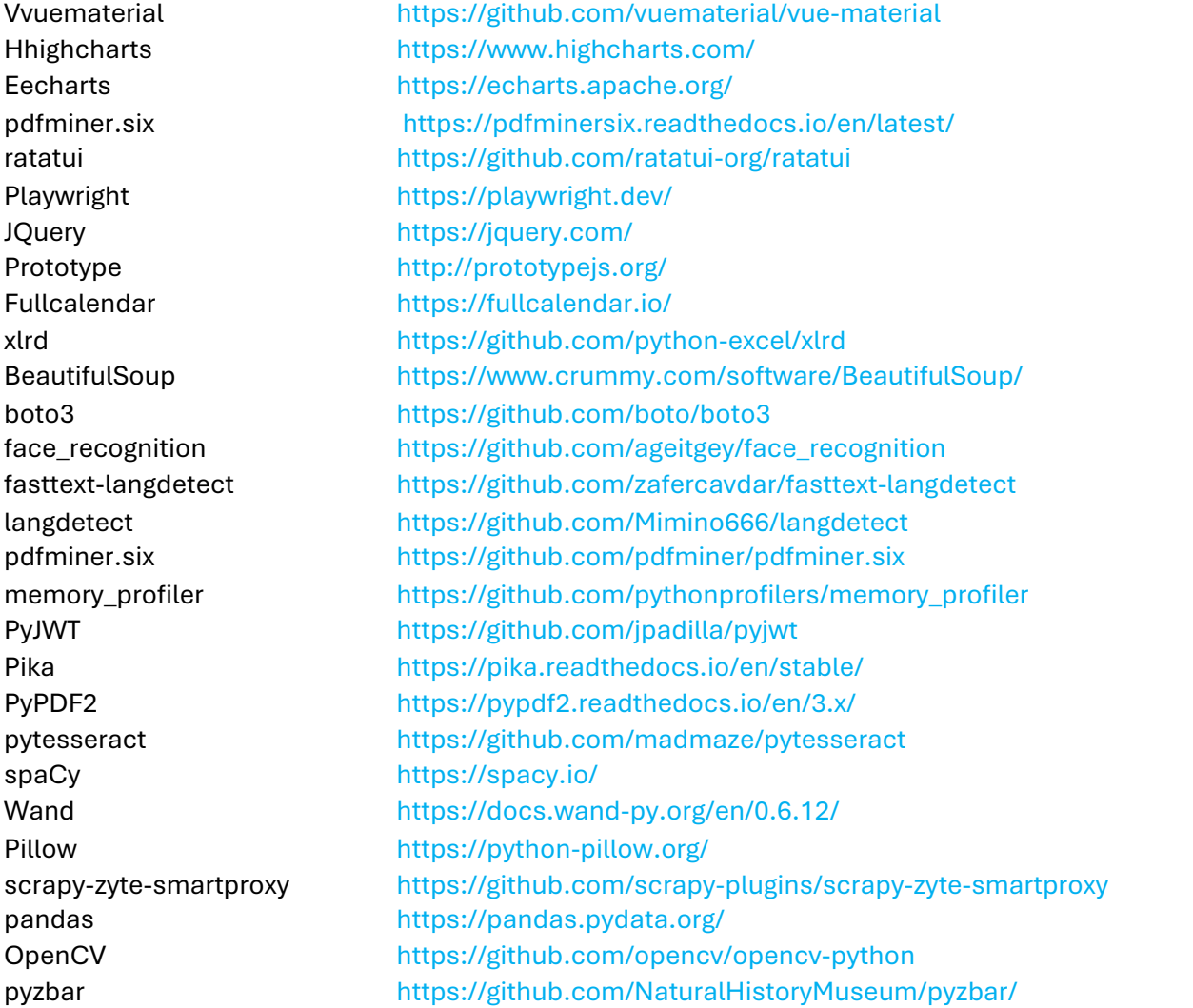

qrcode https://github.com/lincolnloop/python-qrcode pdf2image https://github.com/Belval/pdf2image whisper https://github.com/openai/whisper moviepy https://zulko.github.io/moviepy/ @aws-sdk/client-s3 https://github.com/aws/aws-sdk-js-v3 @azure/msal-browser https://github.com/AzureAD/microsoft-authentication-library-for-js/tree/dev/lib/msal-browser @azure/msal-react https://github.com/AzureAD/microsoft-authentication-library-for-js/tree/dev/lib/msal-react @codemirror/lang-html https://github.com/codemirror/lang-html @codemirror/lang-json https://github.com/codemirror/lang-json @codemirror/lang-sql https://github.com/codemirror/lang-sql @reduxjs/toolkit https://github.com/reduxjs/redux-toolkit @tippyjs/react https://github.com/atomiks/tippyjs-react @uiw/react-codemirror https://github.com/uiwjs/react-codemirror axios https://github.com/axios/axios azure-ad-jwt-lite <https://github.com/MarioArnt/azure-ad-jwt-lite> emailjs https://github.com/eleith/emailjs formidable https://github.com/node-formidable/formidable generate-password https://github.com/brendanashworth/generate-password glob https://github.com/isaacs/node-glob handlebars https://github.com/handlebars-lang/handlebars.js js-file-download https://github.com/kennethjiang/js-file-download json-beautify <https://github.com/gre/json-beautify> jszip https://github.com/Stuk/jszip lodash https://github.com/lodash/lodash md5 https://github.com/pvorb/node-md5 mime-types https://github.com/jshttp/mime-types moment https://github.com/moment/moment mysql2 https://github.com/sidorares/node-mysql2 next-redux-wrapper https://github.com/kirill-konshin/next-redux-wrapper parse-json https://github.com/sindresorhus/parse-json puppeteer https://github.com/puppeteer/puppeteer/tree/main puppeteer-cluster https://github.com/thomasdondorf/puppeteer-cluster react <https://github.com/facebook/react> react-color-palette <https://github.com/Wondermarin/react-color-palette> react-datepicker <https://github.com/Hacker0x01/react-datepicker>

react-dom <https://github.com/facebook/react> react-frame-component <https://github.com/ryanseddon/react-frame-component> react-redux <https://github.com/reduxjs/react-redux> react-scroll <https://github.com/fisshy/react-scroll> react-toastify <https://github.com/fkhadra/react-toastify> redux <https://github.com/reduxjs/redux> write-excel-file <https://gitlab.com/catamphetamine/write-excel-file> jakoch/phantomjs-installer <https://github.com/jakoch/phantomjs-installer> symfony/config <https://github.com/symfony/config> symfony/dependency-injection <https://github.com/symfony/dependency-injection> symfony/filesystem <https://github.com/symfony/filesystem> symfony/yaml <https://github.com/symfony/yaml> symfony/polyfill-ctype <https://github.com/symfony/polyfill-ctype> twig/twig <https://github.com/twigphp/Twig> psr/log <https://github.com/php-fig/log> psr/container <https://github.com/php-fig/container> adodb/adodb-php <https://github.com/ADOdb/ADOdb> monolog/monolog <https://github.com/Seldaek/monolog> reportico/php-phantomjs <https://github.com/reportico-web/php-phantomjs> szymach/c-pchart <https://github.com/szymach/c-pchart> tecnickcom/tcpdf <https://github.com/tecnickcom/TCPDF> elasticsearch/elasticsearch <https://github.com/elastic/elasticsearch> guzzlehttp/guzzle <https://github.com/guzzle/guzzle> guzzlehttp/psr7 <https://github.com/guzzle/psr7> guzzlehttp/promises <https://github.com/guzzle/promises> mtdowling/jmespath.php <https://github.com/jmespath/jmespath.php> aws/aws-sdk-php <https://github.com/aws/aws-sdk-php> phpmailer/phpmailer <https://github.com/PHPMailer/PHPMailer> php-amqplib/php-amqplib <https://github.com/php-amqplib/php-amqplib> facebook/graph-sdk <https://github.com/facebookarchive/php-graph-sdk> geoip2/geoip2 <https://github.com/maxmind/GeoIP2-php> firebase/php-jwt <https://github.com/firebase/php-jwt> google/apiclient <https://github.com/googleapis/google-api-php-client> tinybutstrong/tinybutstrong <https://github.com/Skrol29/tinybutstrong> phpoffice/phpspreadsheet <https://github.com/PHPOffice/PhpSpreadsheet>

## **Frameworks**

NextJS <https://nextjs.org/> Vue https://vuejs.org/ AstroJS <https://astro.build/> React <https://github.com/facebook/react> Phalcon <https://phalcon.io/>

endroid/qr-code <https://github.com/endroid/qr-code> opentok/opentok <https://github.com/opentok/Opentok-PHP-SDK> javanile/php-imap2 <https://github.com/javanile/php-imap2> phpseclib/phpseclib <https://github.com/phpseclib/phpseclib> mikecao/flight <https://github.com/mikecao/flight> spatie/array-to-xml <https://github.com/spatie/array-to-xml> predis/predis <https://github.com/predis/predis> thenetworg/oauth2-azure <https://github.com/TheNetworg/oauth2-azure> chrono<https://github.com/chronotope/chrono> dotenv<https://github.com/dotenv-rs/dotenv> md5<https://github.com/stainless-steel/md5> mysql<https://github.com/blackbeam/rust-mysql-simple> serde<https://github.com/serde-rs/serde> serde\_json<https://github.com/serde-rs/json> rusqlite<https://github.com/rusqlite/rusqlite> log<https://github.com/rust-lang/log> isahc<https://github.com/sagebind/isahc> regex<https://github.com/rust-lang/regex> httpmock<https://github.com/alexliesenfeld/httpmock> async-process<https://github.com/smol-rs/async-process> color-eyre<https://github.com/eyre-rs/eyre> crossterm<https://github.com/crossterm-rs/crossterm> futures<https://github.com/crossterm-rs/crossterm> futures-lite<https://github.com/smol-rs/futures-lite> polib<https://github.com/brettdong/polib> ratatui<https://github.com/ratatui-org/ratatui> tokio<https://github.com/tokio-rs/tokio> tui-tree-widget<https://github.com/EdJoPaTo/tui-rs-tree-widget>

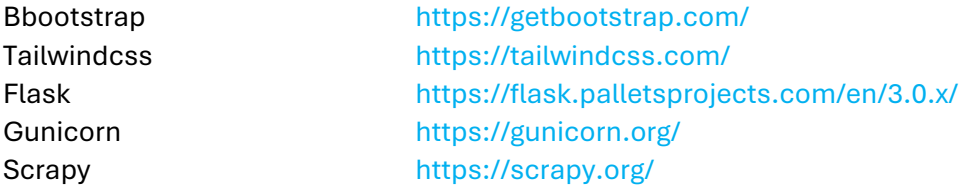